#### <span id="page-0-0"></span>**Note: This API call is for DOS and Win16 personality only. Use [Family API](http://www.osfree.org/doku/doku.php?id=en:docs:fapi) for portability.**

2018/09/07 05:04 · prokushev · [0 Comments](http://www.osfree.org/doku/doku.php?id=en:templates:dosint#discussion__section)

# **Int 21H, AH=3CH**

## **Version**

2 and higher

### **Brief**

"CREAT" - CREATE OR TRUNCATE FILE

# **Family API**

### **Input**

 $AH = 3Ch$  $CX = file attributes (see #01401)$ DS:DX -> ASCIZ filename

### **Return**

CF clear if successful

```
AX = file handle CF set on error
AX = error code (03h,04h,05h) (see #01680 at AH=59h/BX=0000h)
```
#### **Notes**

if a file with the given name exists, it is truncated to zero length under the FlashTek X-32 DOS extender, the pointer is in DS:EDX DR DOS checks the system password or explicitly supplied password at the end of the filename against the reserved field in the directory entry before allowing access

Bitfields for file attributes: Bit(s) Description (Table 01401)

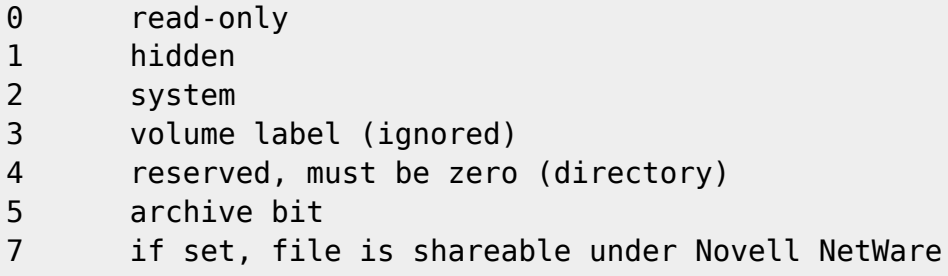

## **See also**

AH=16h,AH=3Dh,AH=5Ah,AH=5Bh,AH=93h,INT 2F/AX=1117h

#### **Note**

Text based on [Ralf Brown Interrupt List Release 61](http://www.cs.cmu.edu/~ralf/files.html)

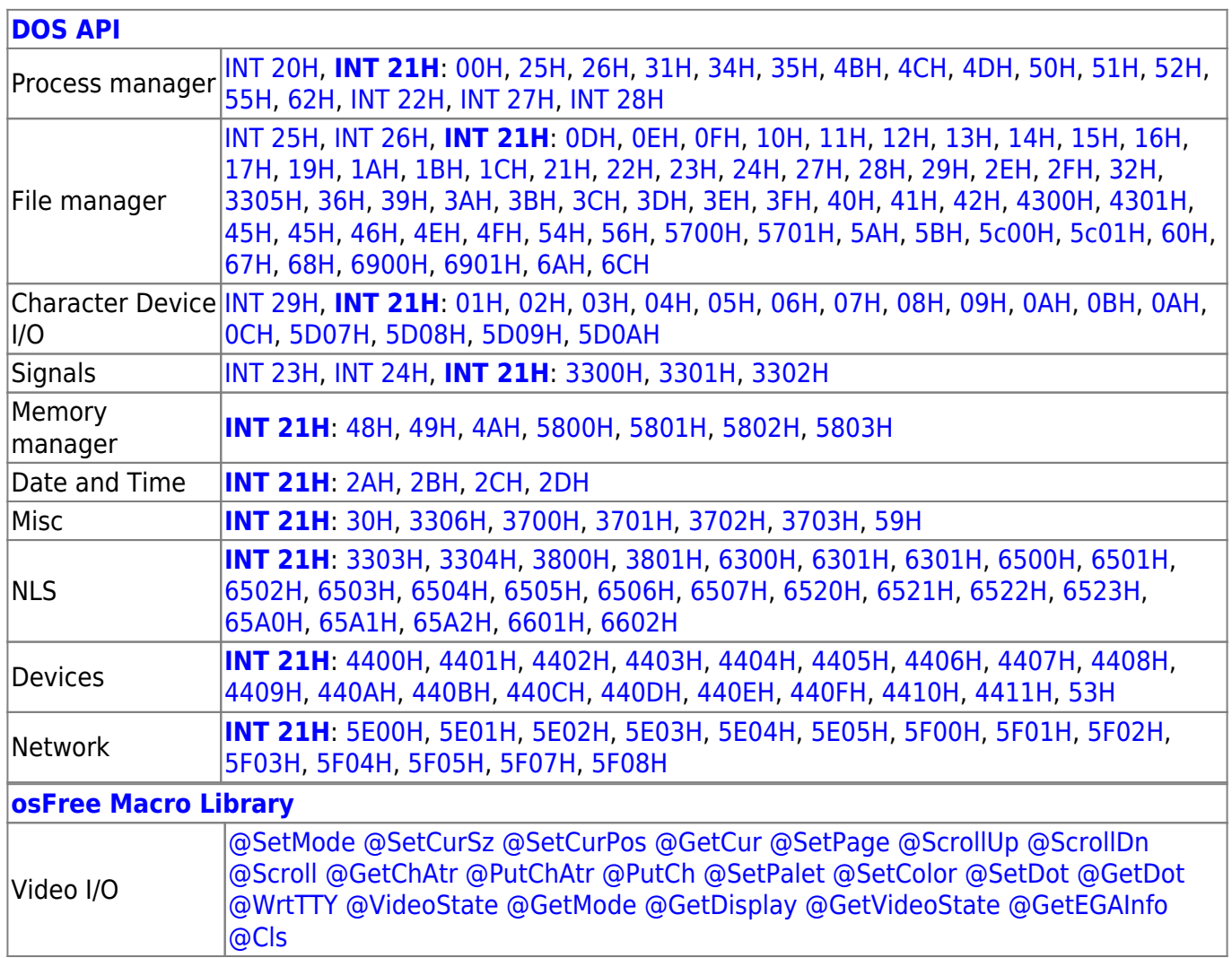

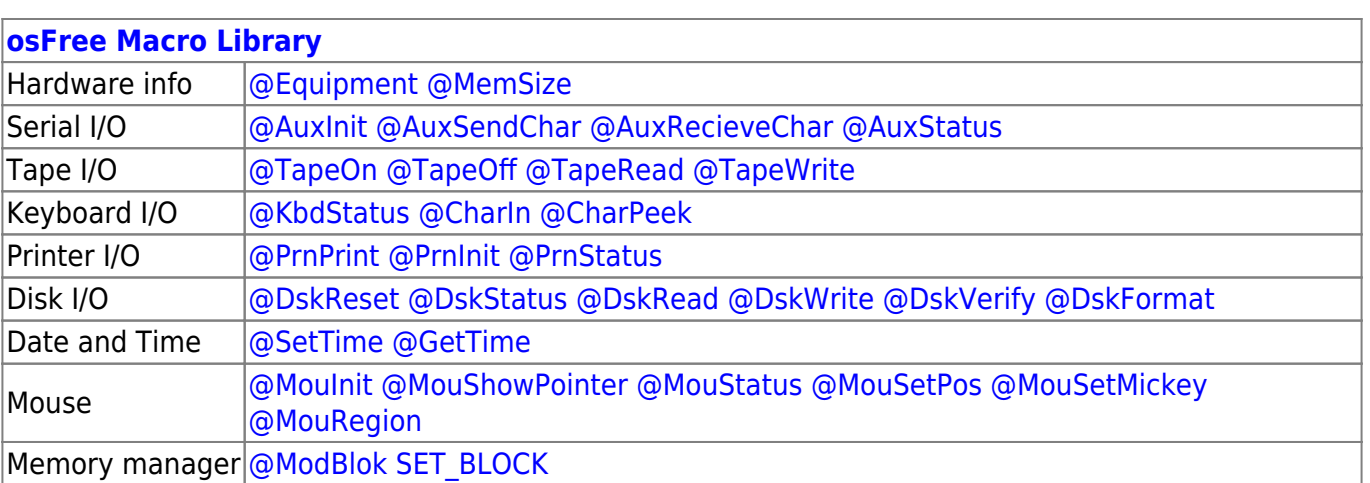

2022/10/04 14:28 · prokushev · [0 Comments](http://www.osfree.org/doku/doku.php?id=en:templates:macrolib#discussion__section)

2018/09/04 17:23 · prokushev · [0 Comments](http://www.osfree.org/doku/doku.php?id=en:templates:int#discussion__section)

#### **[Family API](http://www.osfree.org/doku/doku.php?id=en:docs:fapi)**

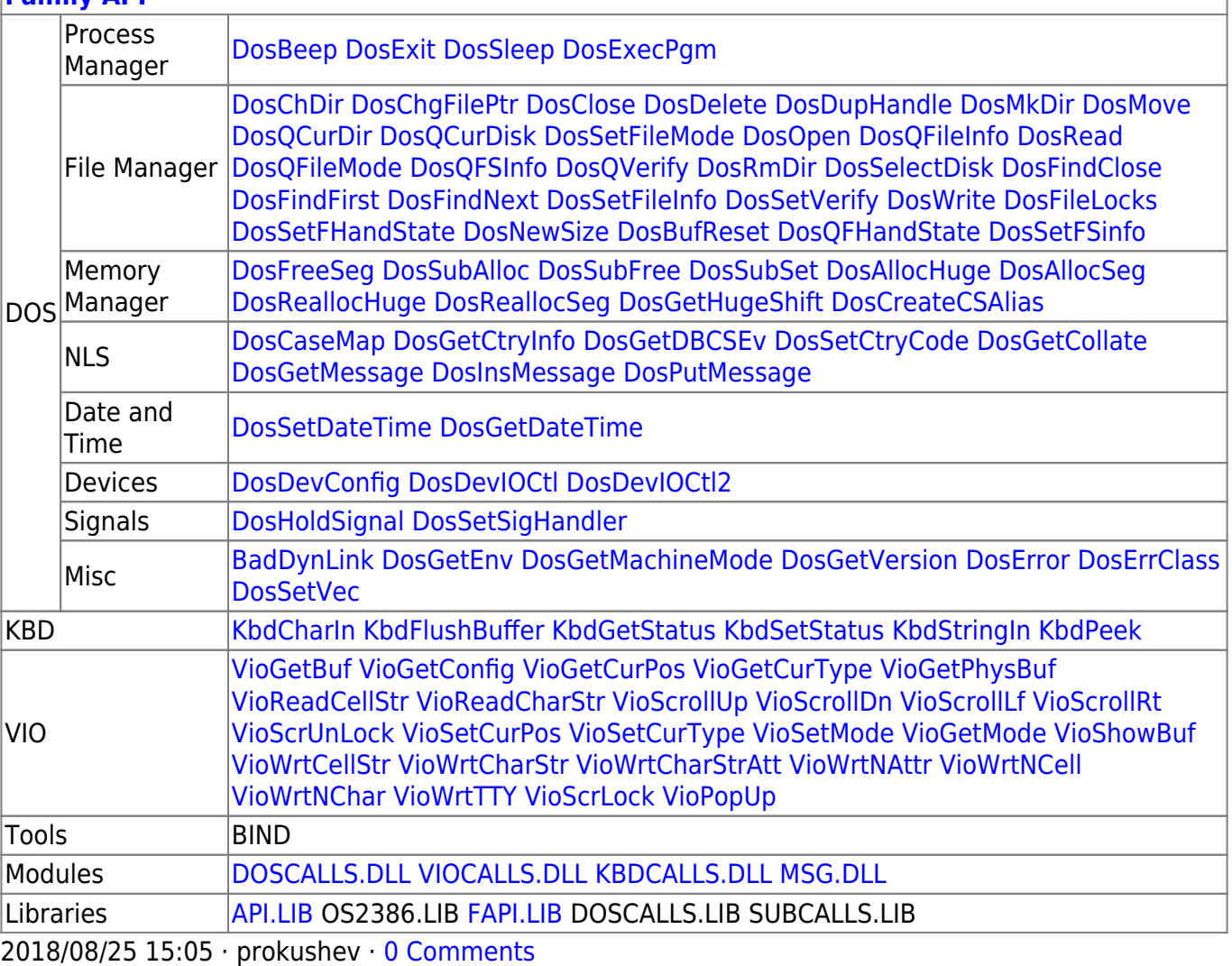

From: <http://www.osfree.org/doku/>- **osFree wiki**

Permanent link: **<http://www.osfree.org/doku/doku.php?id=en:docs:dos:api:int21:3c&rev=1619752107>**

Last update: **2021/04/30 03:08**

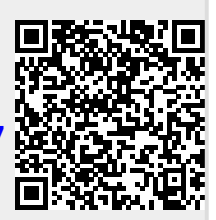